SAP ABAP table WRF\_MATGRP\_MD9T {Texts - Hierarchy Level 9}

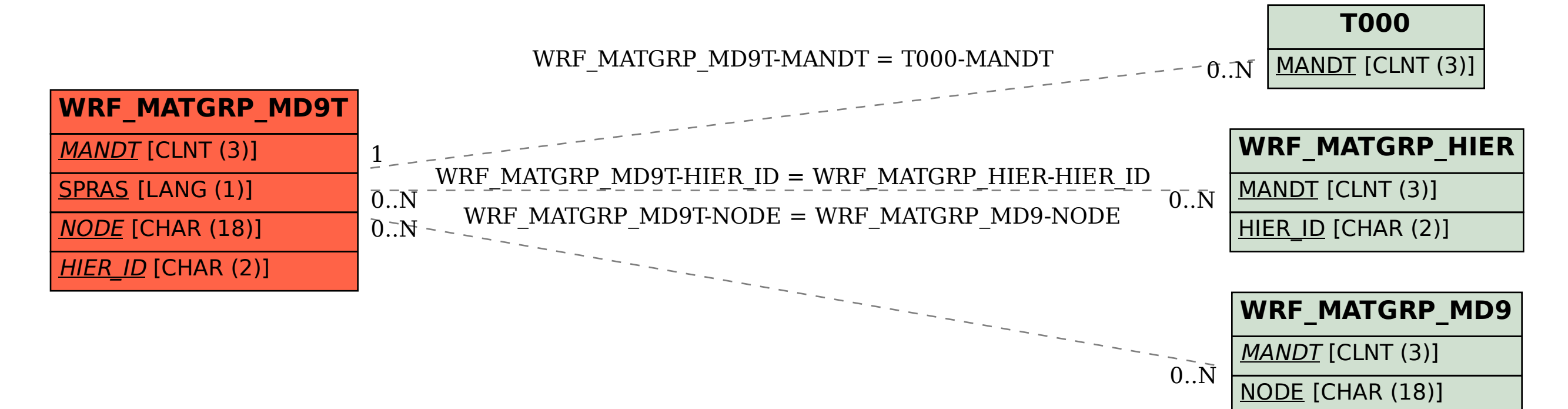

 $HIER$  ID [CHAR (2)]

DATE\_FROM [DATS (8)]